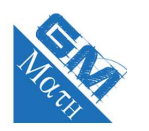

## **MATHEMATIQUES Les statistiques : entraînement 2 (corrigé)**

# **Exercice 1**

**1.** Tableau complété :

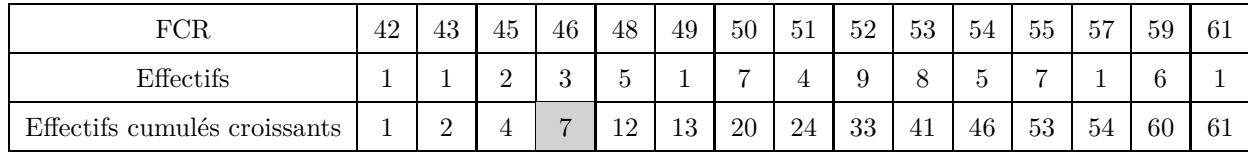

Dans la cellule grisée, il y a 7. Cela signifie qu'il y a 7 personnes qui ont une FCR de 46 ou moins.

- **2.**  $N = 61$  et  $\frac{61}{8}$  $\frac{31}{2}$  = 30, 5. On prend la 31<sup>ième</sup> valeur pour médiane, ainsi,  $Me = 52$ .
	- $\bullet$   $\underline{^{61}}$  $\frac{91}{4}$  = 15, 25. On prend la 16<sup>ième</sup> valeur pour  $Q_1$ , ainsi,  $Q_1 = 50$ .
	- $\bullet$   $\frac{3 \times 61}{2}$  $\frac{q}{4}$  = 45,75. On prend la 46<sup>ième</sup> valeur pour  $Q_3$ , ainsi,  $Q_3 = 54$ .
- **3. a.** En utilisant les fonctions statistiques de la calculatrice, on obtient la moyenne :  $\bar{x} \approx 52.05$  et l'écart-type  $s$   $\simeq$  4,05 de cette série.
	- **b.** On détermine d'abord les bornes de l'intervalle :  $\overline{x}$  − 2*s* = 52*,* 05 − 2 × 4*,* 05 = 43*,* 95 et  $\overline{x}$  + 2*s* = 52*,* 05 + 2 × 4*,* 05 = 60*,* 15. L'intervalle est donc : [52*,* 05 ; 60*,* 15]. En utilisant le tableau, on compte 58 sportifs dont la FCR est dans cet intervalle. 58

 $\frac{60}{61} \approx 0,951$  soit environ 95, 1%. Il y a donc un peu plus de 95 % de sportifs qui ont une FCR dans l'intervalle [52*,* 05 ; 60*,* 15].

**4.** D'après les diagrammes précédents, on observe que dans le groupe 1, au moins 75% des individus ont une FCR inférieur ou égale à 54 contrairement au groupe 2 où au moins 75% des individus ont une FCR supérieur ou égale à 57. Il semble donc que la pratique régulière d'activités sportives permet d'avoir une FCR plus faible.

## **Exercice 2**

1. 
$$
\overline{x} = \frac{24 \times 5 + 48 \times 10 + 19 \times 20 + 2 \times 50 + 4 \times 100}{24 + 48 + 19 + 2 + 4} \approx 15,26.
$$

La valeur moyenne arrondie à l'unité est  $15 \in$ .

### Réponse **B.**

**2.** On complète le tableau avec la ligne des effectifs cumulés croissants (ECC) :

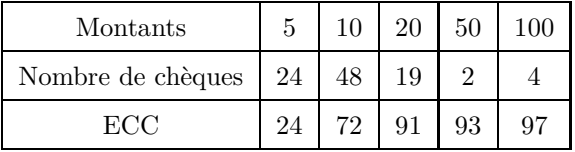

La série compte 97 valeurs.

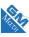

97  $\frac{37}{2}$  = 48, 5. La médiane est la 49<sup>ième</sup> valeur : 10. Ainsi,  $Me = 10 \epsilon$ .

On a  $Me = 10$  et  $\overline{x} \simeq 15$ , ainsi $Me < \overline{x}$ .

### Réponse **B.**

**3.** La réponse à cette question nécessite le calcul de  $Q_3$ :<br> $3 \times 97$  79, 75, 1, 4, 1, 20 de 1, 1, 1, 20 de neuroleurs  $\frac{q}{4} = 72, 75.$  Le troisième quartile est la  $73^{i\text{eme}}$  valeur : 20. Ainsi,  $Q_3 = 20 \in \mathbb{R}$ Cela signifie qu'il y a au moins 75 % des chèques remis qui ont une valeur inférieure ou égale à 20  $\in$ .

Réponse **D.**

**4.** La réponse à cette question nécessite le calcul de  $Q_1$  : 97  $\frac{4}{4}$  = 24, 25. Le premier quartile est la 25<sup>ième</sup> valeur : 10. Ainsi,  $Q_1 = 10 \in$ . Cela signifie qu'il y a au moins 75 % des chèques remis qui ont une valeur supérieure ou égale à 10  $\in$ .

Réponse **B.**

**5.** L'écart interquartile est donné par  $Q_3 - Q_1 = 20 - 10 = 10$ .

Réponse **D.**

**6.** En utilisant la calculatrice, on obtient :  $\sigma \simeq 19$ .

Réponse **A.**

## **Exercice 3**

**1. a.** On calcule la moyenne en utilisant les effectifs :

$$
\overline{x} = \frac{1 \times 1 + 3 \times 3 + 5 \times 4 + 3 \times 5 + 1 \times 6 + 3 \times 7}{1 + 3 + 5 + 3 + 1 + 3} = 4,5
$$

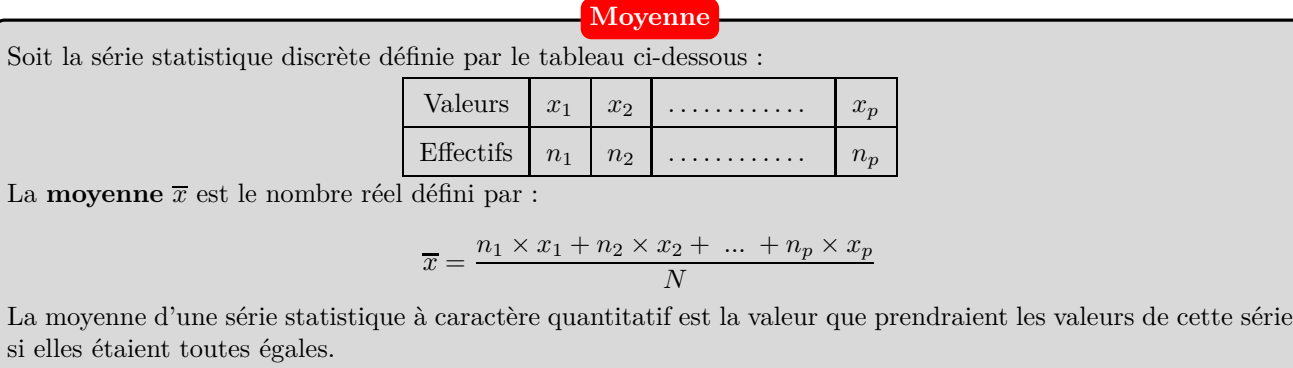

**Réponse : a.**

RA

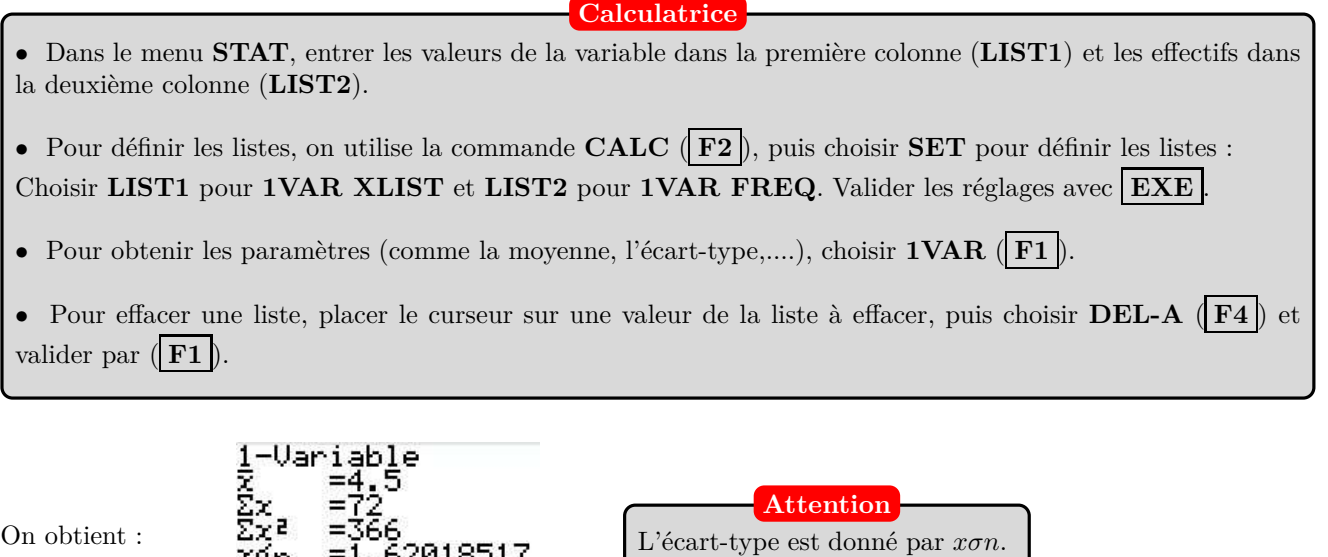

# **Réponse : c.**

**c.** On complète le tableau avec une ligne supplémentaire.

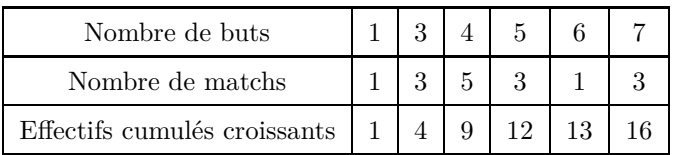

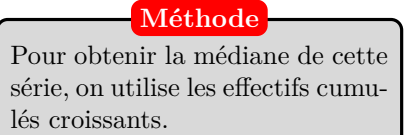

RA

### **Définition :**

Une **médiane** d'une série statistique est un nombre, noté *Me*, tel que :

• 50% au moins des individus ont une valeur du caractère inférieure ou égale à *M<sup>e</sup>* ;

• 50% au moins des individus ont une valeur du caractère supérieure ou égale à *Me*.

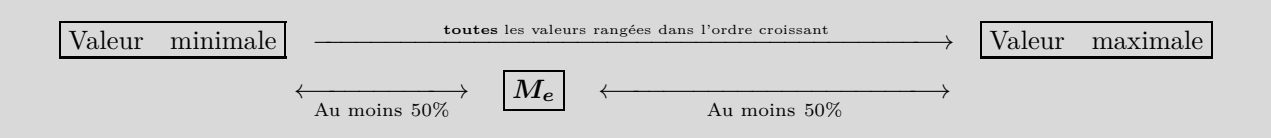

### **Méthode**

Dans le cas de variable discrète,  $M_e$  est définie à partir du rangement dans l'ordre croissant des valeurs, chacune figurant un nombre de fois égal à son effectif. On sépare les valeurs prises par le caractère en deux groupes de même effectif.

- **si l'effectif total est impair**, une valeur restera entre les deux demi-groupes. Cette valeur sera le médiane.
- **si l'effectif total est pair**, alors on prend comme valeur médiane la moyenne entre la dernière valeur du premier groupe et la première valeur du second groupe.

Il y a 16 matchs (nombre pair). On fait deux groupe de 8. La médiane est donc donnée par la moyenne de la huitième et neuvième valeur soit 4.

### **Réponse : a.**

**2. a.** Les valeurs doivent être rangées dans l'ordre croissant :

$$
\underbrace{0:1:2:2:3:3:4}_{\text{7 values}};\underbrace{5:6:7:8:8:11}_{\text{Médiane}}
$$

### **Réponse : c.**

- **b.** L'écart interquartile est donné par  $Q_3 Q_1$ .
	- $\frac{15}{1}$  $\frac{1}{4}$  = 3,75. Ainsi,  $Q_1$  est la 4ième valeur soit  $Q_1 = 2$ .
	- $\bullet$   $\frac{3 \times 15}{1}$  $\frac{1}{4}$  = 11, 25. Ainsi,  $Q_3$  est la 12ième valeur soit  $Q_3 = 8$ .

L'écart interquartile est donc :  $Q_3 - Q_1 = 8 - 2 = 6$ .

### **Réponse : d.**

**c.** Le joueur le plus régulier est celui qui a un écart-type le plus petit. On détermine l'écart-type des valeurs de Rutenka avec la calculatrice. On trouve  $\sigma \simeq 3, 11$ 

Pour définir les listes, on utilise la commande **CALC** ( **F2** ), puis choisir **SET** pour définir les listes : Choisir **LIST1** pour **1VAR XLIST** et **1** pour **1VAR FREQ**. Valider les réglages avec **EXE** . **Attention**

L'écart-type de la série de Rutenka est plus important que celui de Karabatic (1*,* 62 *<* 3*,* 11), on peut donc dire que le joueur le plus régulier est Karabatic.

#### **Réponse : a.**

## **Exercice 4**

**1.** Avec la calculatrice, on obtient :

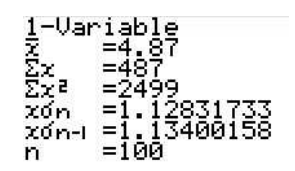

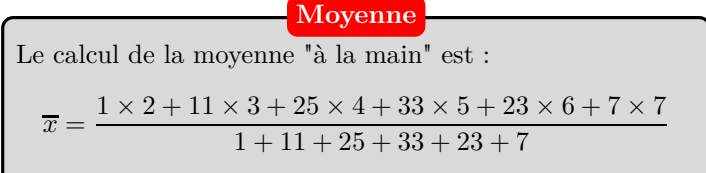

#### **Réponse : d.**

**2.** • Pour les non traités :

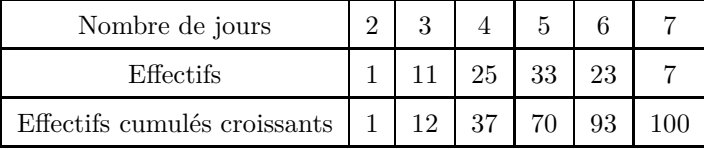

$$
\frac{N}{4} = \frac{100}{4} = 25.
$$

Le premier quartile est donné par la 25ième valeur : c'est 4.

• Pour les traités :

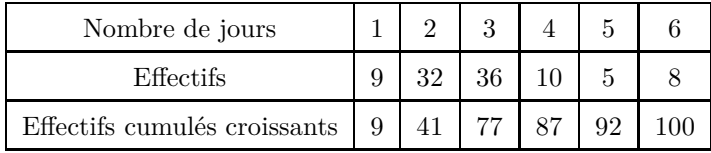

$$
\frac{3N}{4} = \frac{300}{4} = 75.
$$

Le troisième quartile est donné par la 75ième valeur : c'est 3.

#### www.mathGM.fr 4

Le troisième quartile des traités est inférieur au premier quartile des non traités. Ainsi, on peut dire que le traitement est efficace.

**Réponse : a.**

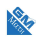